## Linear search algorithm

One way to search is to start at the beginning and work your way through one number at a time

This is called a **linear search** - it works in a line

In lots of ways it's easier to do a linear search. But it's not as **efficient** if there are lots of numbers.

## Linear search algorithm

Here's an algorithm for a linear search:

```
SET guesses to 0
SET start to 1
WHILE number not equal to start:
  Add 1 to start
  Add 1 to guesses
PRINT ("found it in" + guesses)
```

## Linear search algorithm

Here's a way to program a linear search in Scratch

The user has to say Y or N when they're asked

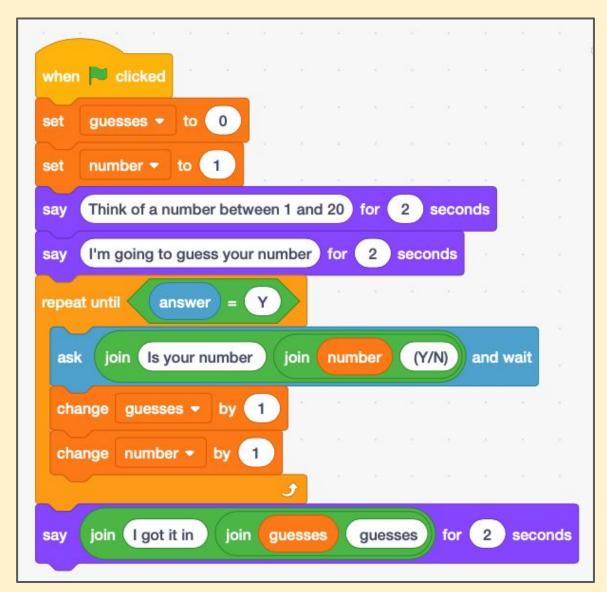